## **Agency Servicing Portal – Verifying Contacts and Uploading Licenses**

## **Agent View at Log In**

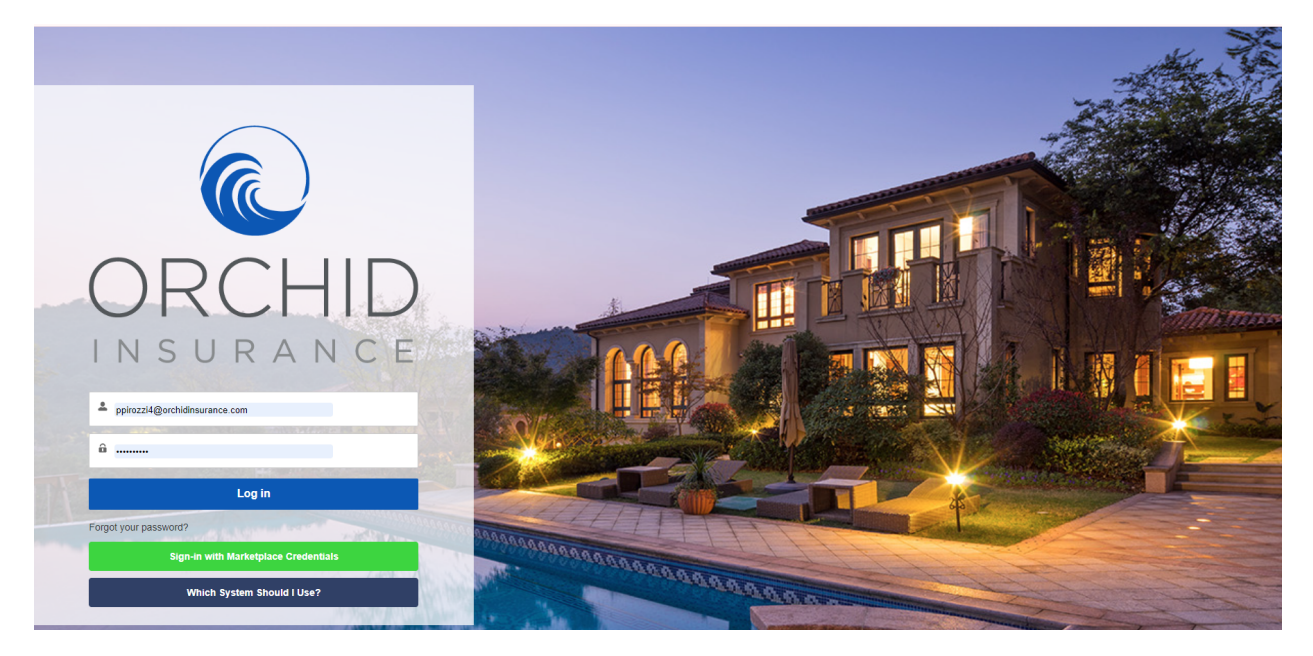

Agent View – Licenses and Policies for the agent

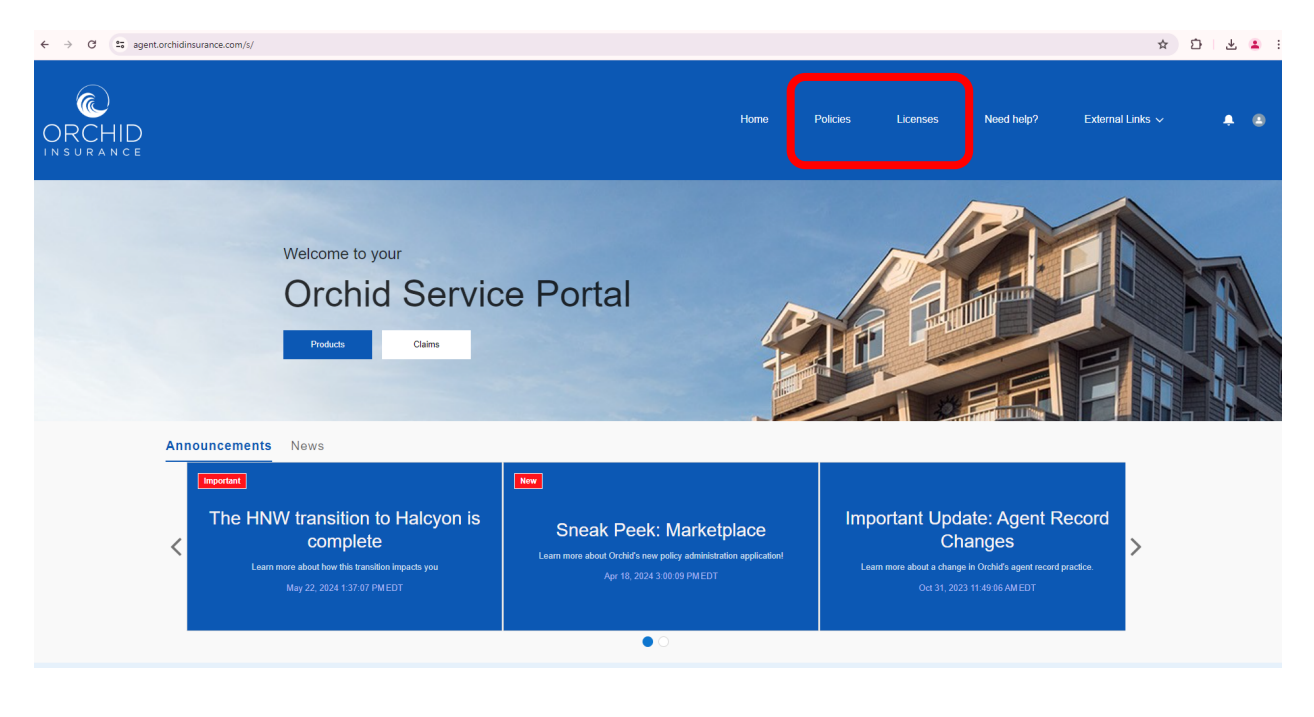

Admin View – Add Contact or View Agency Specific Information Note: The Administrator is able to see policies and roster for the entire agency.

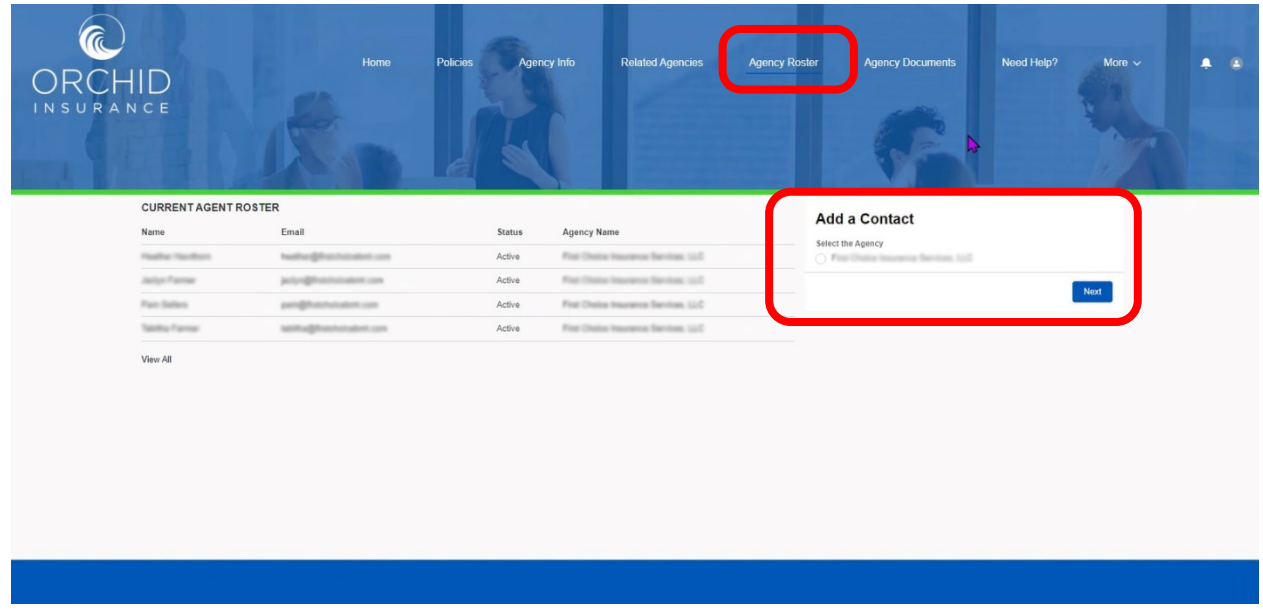

Admin View - Agency Documents & Licenses. The admin can upload agency or agent licenses here.

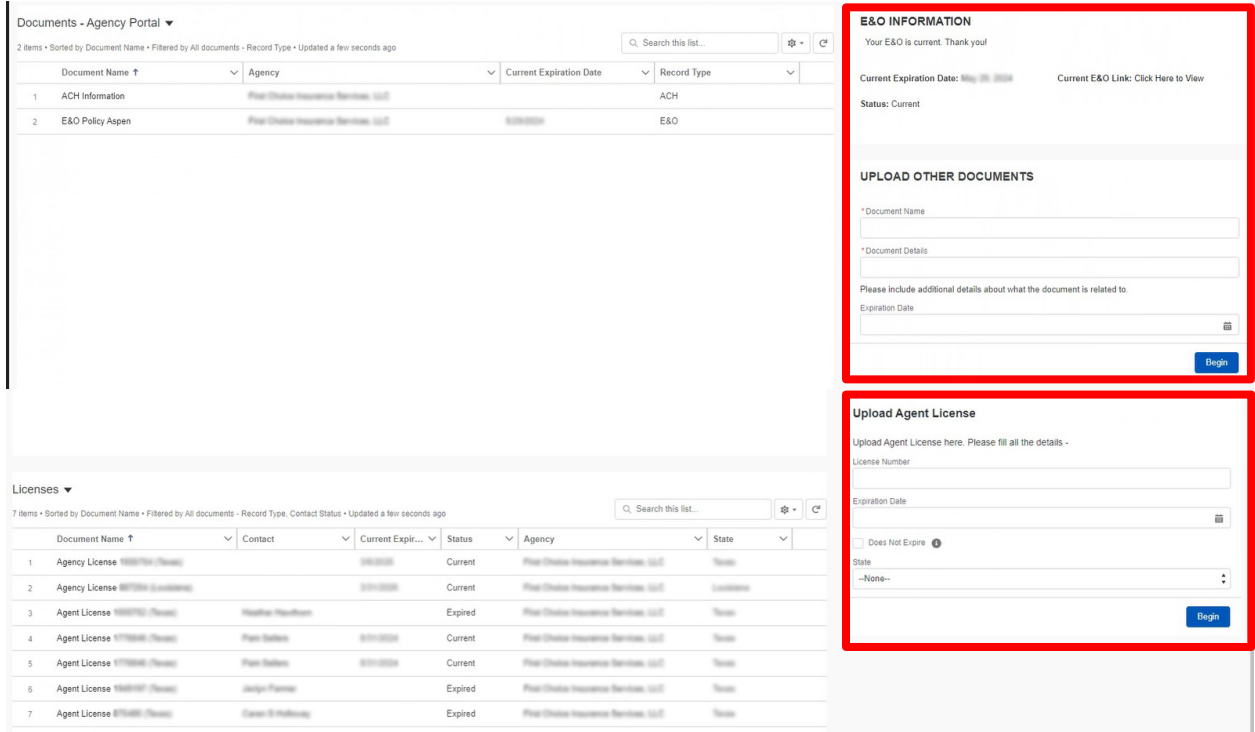

## Agent Upload Licenses

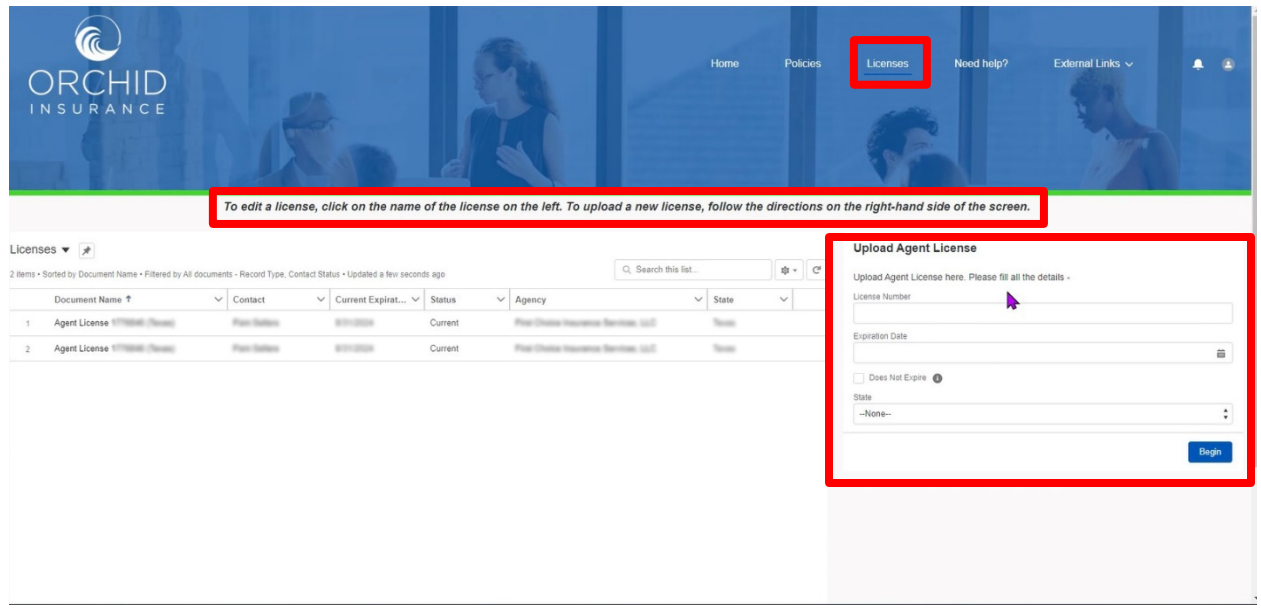